## **Calculator Routines and Utilities**

The author disclaims all warranties, expressed or implied, including, without limitation, the warranties of merchantability and of fitness for any purpose. The author assumes no liability for damages, direct or consequential, which may result from the use of this code as described in this document.

Programmers: The Visual Basic source code in this document may be copied and reused any for non commercial use. The routines may be distributed freely, and no fee may be charged for them except a nominal copying fee. All trademarks contained within this document associated sources and programmes are registered to their respective owners.

This document describes a number of routines written in VB6 code that support calculator functions. The source code for all the routines are appended at the end of this document. The source should be easy to convert to other computer languages.

The main function "Eval" will perform the calculation process for a single Equation or Command. The function "EvalMulti" can process a series of Equations or Commands with each Equation or Command separated by a line terminator.

Numbers may be presented in either Normal or Scientific/Exponent form nn.nnEnn or nn.nnE±nn format

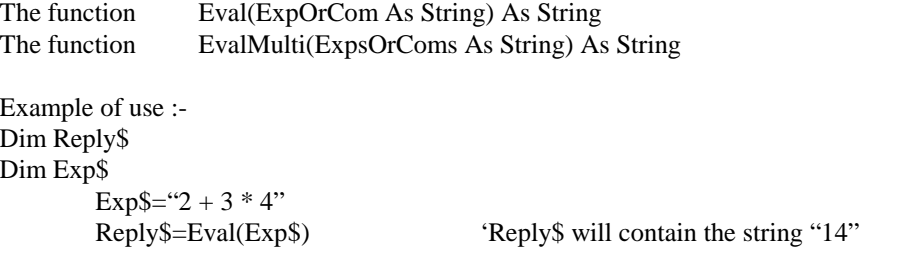

Note: After a calculation has been processed successfully the result is also placed in the MSM accumulator.

The reply from the Eval function can be :-

- 1. The result of the Equation
- 2. The Status of a Command
- 3. An Error Message

The Eval function will respond to the following MSM Commands

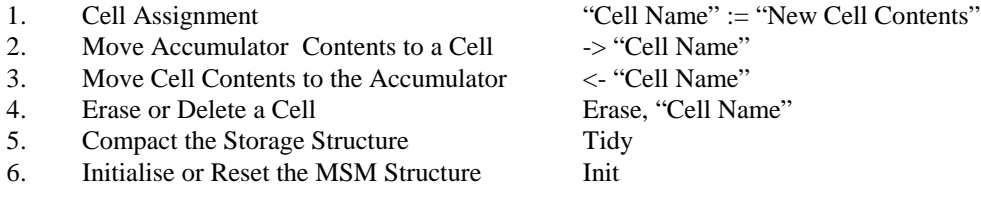

Note: With a Cell assignment if the Cell does not exist then it will be created, however, when a move operation is requested if the cell does not exist then an error message will be raised. Likewise an error message will be raised with an Erase request when the cell address is protected "A0" or does not exist.

The response to an MSM command will be either "OK" or an error message starting with the characters "Err"

Example of use with MSM memory stores being used :- Dim Reply\$ Dim Exp\$ Exp\$= "a1:=  $5.3$ " Reply\$=Eval(Exp\$) 'Reply\$ will contain the string "OK" Exp\$= "1 + [A1] +17e-1" Reply\$=Eval(Exp\$)  $\text{Replys will contain the string "8" and } [A0] = "8"$ Exp\$= "[a0]  $*$  [A0]" Reply\$=Eval(Exp\$) 'Reply\$ will contain the string "64" and  $[A0] = 64"$ 

```
Rem An example of a complex equation
Exp$= "siN(d2R((9-4)^2+5)+D2r((2*6+3)*8/2))"
Reply$=Eval(Exp$) 	'Reply$ will contain the string "1"
```
## **Calculator Routines and Utilities**

Possible Eval/EvalMulti Error Messages

- 1. ErrDiv0 Division by Zero
- 2. ErrExp Error with Expression (A comment or blank line found)<br>
3. ErrFun Error Unknown/Bad Function/Parameter/s
- Error Unknown/Bad Function/Parameter/s
- 4. ErrNum Bad Format of a Number
- 5. Err2DP Bad Number 2 decimal points
- 6. Err-([ Excess Opening Brackets
- 7. Err-)] Excess Closing Brackets
- 8. Err-) Conflict of Open/Closing (] Brackets
- 9. Err-] Conflict of Open/Closing [) Brackets

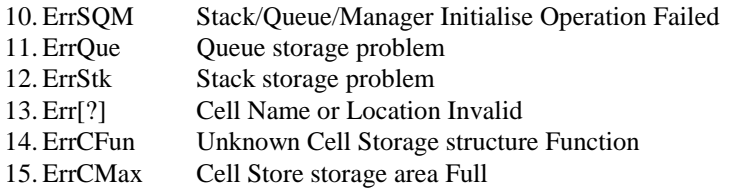

The equation processor supports the following basic operations.

1. + Addition 2. - Subtraction 3. \* Multiplication 4. / Division 5.  $\wedge$  Raise to a power

The equation processor supports the following advanced math's features Note case of function names is unimportant as all are converted to uppercase.

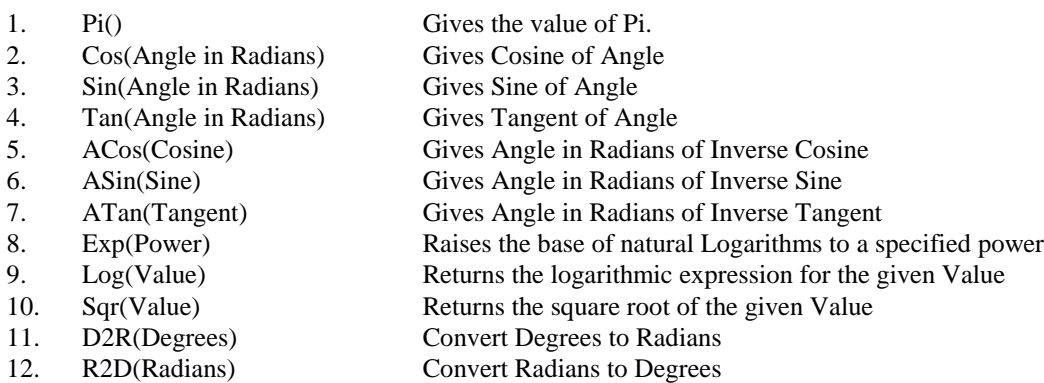

Examples using math's functions and other operations

## Dim Reply\$ Dim Exp\$

Exp\$= "R2D(ACOS(COS(D2R(2 \* 30))))" Reply\$=Eval(Exp\$) 'Reply\$ will contain the string "60" Rem An example of a complex equation Exp\$= "siN(d2R((9-4)^2+5)+D2r((2\*6+3)\*8/2))" Reply\$=Eval(Exp\$) 'Reply\$ will contain the string "1" Rem An examples of a Unary operations Exp\$= "  $(- ( 2 ) )$  " Reply\$=Eval(Exp\$) 'Reply\$ will contain the string "-2" Exp\$=  $"1 + -2 -3 -+4 ++5"$ Reply\$=Eval(Exp\$) 'Reply\$ will contain the string "3"

Attribute VB\_Name = "CalcEngine" Option Explicit Rem Rem Utility routines specifically for Calculation Applications Author R. J. Spriggs Rem These are a set of utility routine used to perform Expression Calculations. Rem Programmers: The Visual Basic source code in this document may be copied Rem and reused for any non commercial use. Rem The author disclaims all warranties , expressed or implied, Rem including, without limitation, the warranties of merchantability Rem and of fitness for any purpose. The author assumes no liability Rem for damages, direct or consequential , which may result from the Rem use of this code described in this document. Rem 29/Apr/2019 RJS Initial Module Design and Creation Rem Modification Record Rem Developing simple calculator features 29/Apr/2019 RSP<br>Rem Introduced Cell Storage features 30/Jun/2019 RSP Rem Introduced Cell Storage features 30/Jun/2019 RSP Rem Total redesign of Eval Application 18/Jly/2019 RSP Rem Redesign of Eval Application completed 31/Jly/2019 RSP<br>Rem Removal of redundant code 02/Auq/2019 RSP Rem Removal of redundant code 02/Aug/2019 RSP<br>Rem Redesign of Memory Store Manager MSM 02/Aug/2019 RSP Rem Redesign of Memory Store Manager MSM 02/Aug/2019 RSP<br>Rem Make some Routines and Constants Global 04/Aug/2019 RSP Rem Make some Routines and Constants Global Rem Include EvalMulti into this suite 20/Aug/2019 RSP<br>Rem Upgrades to EvalMulti features 202/Sep/2019 RSP Rem Upgrades to EvalMulti features Rem TBA 29/Apr/2019 RSP Rem Calc Utility Functions and Subroutines. Rem ====================================== Rem Rem External Access Functions and Subroutines located in this Module. Rem Rem Type Name Comment Rem Rem Function Eval New Evaluate Expressions or Process Commands<br>
Rem Function EvalMutli New Evaluate a set of Expressions or Process<br>
Rem Function MSM New A Memory cell Store Manager Rem Function EvalMutli New Evaluate a set of Expressions or Process Commands<br>Rem Function MSM New A Memory cell Store Manager Rem Function MSM New A Memory cell Store Manager<br>Rem Function Queue New A Queue Manager Rem Function Queue New A Queue Manager<br>Rem Function Stack New A Stack Manager Function Stack Rem Rem Rem ====================================== Rem Rem Internal Functions and Subroutines located in this Module. Rem<br>Rem Type Name Comment Rem<br>Rem Function GetNum New Extract a number from a String or Memory Store<br>Function GetHier New Will identify calculation hierarchy Rem Function GetHier New Will identify calculation hierarchy<br>Rem Function CalcSum New Will perform calculations on a pair Rem Function CalcSum New Will perform calculations on a pair of values<br>Rem Function BrackTst New Will verify Brackets in an equation match Rem Function BrackTst New Will verify Brackets in an equation match Rem Function Fun2Num New Will convert Functions to a number<br>Rem Function SignFix New Will resolve some Bracket and Unary Will resolve some Bracket and Unary sign parings Rem Rem ====================================== Rem Rem Internal Functions and Subroutines located in other Modules.<br>Rem Source code for these routines is located at the end of this doc Source code for these routines is located at the end of this document Rem Rem Type Name Name Comment Rem<br>Rem Rem Function NewLine\$ Will Reply with CR LF character sequence<br>
Rem Function V2S\$ Will Convert Value to String (no Spaces) Rem Function V2S\$ Will Convert Value to String (no Spaces)<br>Rem Function SmartUC Smart Tidy and LC to UC Character Convert Smart Tidy and LC to UC Character Converter Rem ============================================== Rem Define Specialist and Configuration Constants. Rem ============================================== Public Const Pi = 3.14159265358979 'High Accuracy PI 'Public Const Pi = 3.141592654 'Low Accuracy PI 'Const StkMax = 10 'Calculator Stack Depth (Test/Default use Setting) 'Const CellMax = 20 'Number of Cell Stores (Test/Default use Setting) 'Const QueMax = 10 'Calculator Queue Length (Test use Only) 'Const QueMax = 30 'Calculator Queue Length (Test/Default use Setting) Rem Define below as application requires (Max Value per setting is about 30000) Global Const StkMax = 10 <br>Global Const CellMax = 20 (Number of Cell Stores 1

'Number of Cell Stores required

Global Const QueMax = 30  $Calculator$  Queue Length typically Stkmax<sup>\*3</sup> Rem ============================================== Rem End of Configuration Constants. Rem ==============================================

Rem ============================================== Rem Control Constants for this application. Rem ==============================================

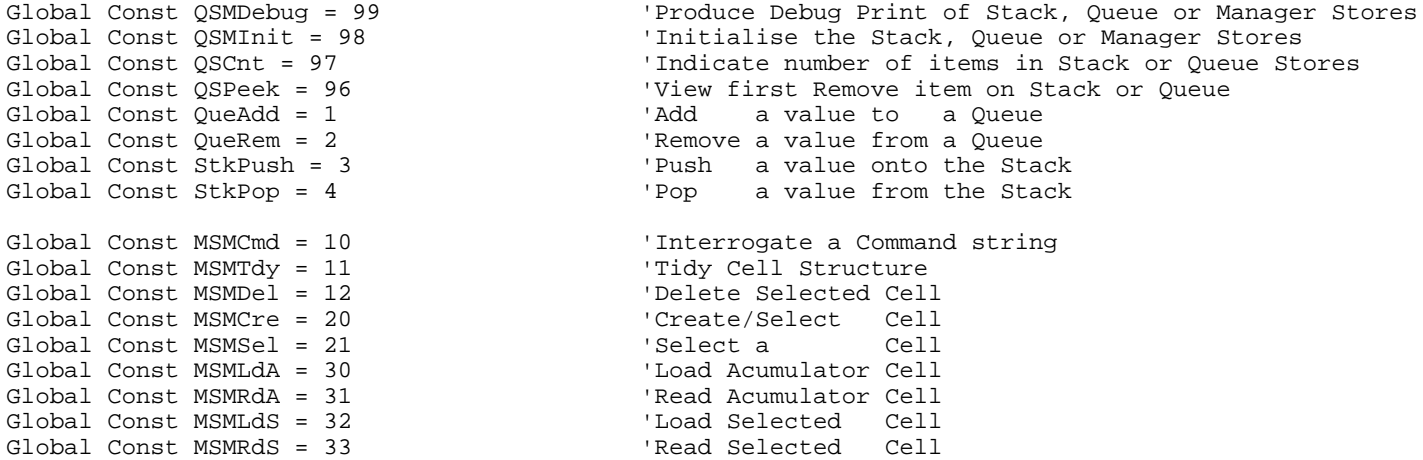

Rem ============================================== Rem End of Control Constants for this application. Rem ==============================================

Rem Maths Functions and Subroutines. Rem ==================================

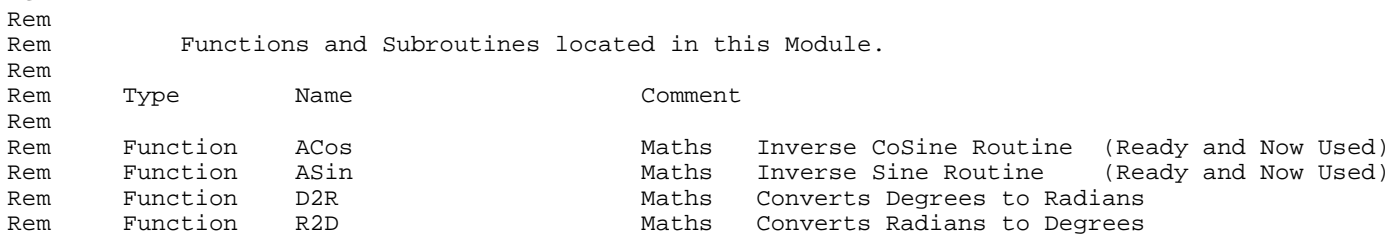

Rem Rem ================================================= Rem Start of Rem Infix Expression and Command Processing Routines. Rem ================================================= Rem

Public Function Eval(ExpTxt As String) As String Rem This routine will Parse the text string and process the calculation Rem The revised version of the programme uses the "Shunting Yard Algorithm" Rem which is converts infix notation to RPN. Rem (http://en.wikipedia.org/wiki/Shunting-yard\_algorithm). Rem The algorithm was invented by Edsger Dijkstra Rem (https://en.wikipedia.org/wiki/Edsger\_Dijkstra) Rem and named the "shunting yard" algorithm because its operation Rem resembles that of a railroad shunting yard.

Rem Modification Record Rem Initial Design<br>Rem Total redesign of Eval Application<br>18/Jlv/2019 RSP Rem Total redesign of Eval Application Rem Revised for Infix-2-RPn source 27/Jly/2019 RSP<br>Rem Referenced Infix-2-RPn algorithm 21/Aug/2019 RSP Rem Referenced Infix-2-RPn algorithm 21/Aug/2019 RSP<br>Rem Cell address can now be a Function Parameter 21/Aug/2019 RSP Rem Cell address can now be a Function Parameter 21/Aug/2019 RSP<br>Rem Included extra checks for just a signed number 21/Aug/2019 RSP Rem Included extra checks for just a signed number 21/Aug/2019 RSP<br>Rem Restrict Unary checks to + or - only 06/Sep/2019 RSP Rem Restrict Unary checks to + or - only Rem Support for Nested Functions 09/Sep/2019 RSP<br>Rem Support for both Scientific and Normal numbers 10/Sep/2019 RSP Rem Support for both Scientific and Normal numbers Rem TBA  $05/$ Jun/2019 RSP

Rem

Rem When the string is invalid an Error Message starting with the Rem Letters "Err" will be returned that defines the error. Rem Rem Current Error mesages are :- Rem<br>Rem ErrSQM Rem ErrSQM Stack/Queue/Manager Initialise Operation Failed<br>Rem Err[?] Stack/Queue/Manager Initialise Operation Failed Cell Name or Location Invalid Rem ErrDiv0 Division by Zero Rem ErrExp Error in Expression<br>Rem ErrEun Expression<br>Error Unknown/Bad En Rem ErrFun Error Unknown/Bad Function/Parameter<br>Rem ErrNum Bad Format of a Number Rem ErrNum Bad Format of a Number<br>Rem Err2DP Bad Number 2 decimal p Bad Number 2 decimal points Rem ErrCMax Cell Store storage Full<br>Rem ErrQue Cueue storage problem Rem ErrQue **Cueue** Storage problem Rem ErrStk Stack storage problem Rem Err-([ Excess Opening Brackets<br>Rem Err-)] Excess Closing Brackets Excess Closing Brackets Rem Err-) Conflict of Open/Closing (] Brackets Rem Err-] Conflict of Open/Closing [) Brackets Rem Rem Define Data structures used by this Routine Dim UFlg As Boolean 'Unary operation flag Marker Dim Ip As String<br>
Dim Reply As String 'Input Data string Temp Store<br>
'Reply Data string Temp Store Dim Reply As String (2008) 2012 12:00 Particle Policy in the U.S. Contract of Previous Token Dim ATkn As String (2009) 2014 12:00 Particle Policy in the Dim ATkn As String (2009) 2014 12:00 Particle Policy in the Previous 'Acumulator or Previous Token<br>'Function Token Dim FTkn As String<br>Dim Tkn As String Dim Tkn As String The Contract of the Contract of Token Value Data string Temp Store<br>
Temporary Storage String Temp As String Temp As String Dim Tmp As String<br>
Dim Txt As String<br>
Dim Txt As String<br>
VExpression String<br>
Dim Txt As String 'Expression String If Len(ExpTxt) = 0 Or InStr(ExpTxt, "!") = 1 Then 'Check for Void Expression<br>Eval = "ErrExp"  $'$  Not an Expression Eval = "ErrExp"  $\overline{v}$  and Expression Extra Function  $\overline{v}$ 'Nothing to do End If Rem Check expresion for Assignments, Command and Functions If  $MSM(MSMCmd, ExpTxt) = False Or ExpTxt = "OK" Then  
Eval = ExpTxt$ Eval = ExpTxt<br>
Exit Function<br>
Exit Function<br>
Exit Function<br>
Exit Function 'Cell Processing is complete End If If Stack(QSMInit, "") = False Or Queue(QSMInit, "") = False Then 'Indicate Initialise Stack or Queue Failed Exit Function End If Txt = ExpTxt 'Hold entry Expression 'Check expresion Brackets match and Tidy<br>'Bracket or paring Error If Len(Eval)  $\leq 0$  Then Exit Function Eval = ModFunID(Txt)  $\blacksquare$  'Modify expresion with specialist Functions If Len(Eval) <> 0 Then Exit Function 'Function conversion Error Ip = SignFix(Txt) 'Hold expression after sorting multi signs Rem ====================================================== Rem Convert Infix Notation string to a RP Notation String. Rem ====================================================== 'Process whole of Infix string If GetToken(Ip, Tkn) = False Then 'Get a Number,Function or Error Message Eval = Tkn<br>
Exit Function<br>
Exit Function<br>
Wall work done 'All work done End If If IsNumeric(Tkn) Then 'When Token is a Number<br>If Queue(QueAdd, Tkn) = False Then 'Put Token in the Queue If Queue(QueAdd, Tkn) = False Then 'Put Token in the Eval = "ErrQue" Eval = "ErrQue"<br>Exit Function 'Problem with Queue End If ElseIf Tkn = "(" Then 'Check Open Bracket<br>If Stack(StkPush, Tkn) = False Then 'Put Token on the Stack If Stack(StkPush, Tkn) = False Then<br>Eval = "ErrStk" Eval = "ErrStk" <br>
Exit Function 'Error message <br>
'Problem with { 'Problem with Stack End If ElseIf Tkn = ")" Then 'Check Close Bracket

Do 'Remove Tokens From the Stack till ( found If Stack (StkPop, Tkn) = False Then 'Remove a Token From the Stack If Stack(StkPop, Tkn) = False Then 'Remove a Token Eval = "ErrStk" (Stack Eval = "ErrStk"<br>Exit Function 'Problem with Stack End If<br>If Tkn = "(" Then 'Transfer Complete Exit Do Else If Queue(QueAdd, Tkn) = False Then 'Put Token in the Queue<br>Eval = "ErrOue"<br>'Error message ence : "ErrQue"<br>
Exit Function 'Problem with Oueue End If End If<br>DoEvents 'Debug Bre 'Debug Break Loop ElseIf Mid\$(Tkn, 1, 1) =  $"~$  Then  $'$  Check Others (Function Group) If Stack(StkPush, Tkn) = False Then 'Put Token on the Stack Eval = "ErrStk" (Error message <br/>
Exit Function (Exit Function ) = 1980)<br>
Exit Function (Problem with ) 'Problem with Stack End If ElseIf InStr("+-\*/^", Tkn) <> 0 Then 'Check for Operator Do Call Stack(QSCnt, Tmp) (Get count of items in Stack If Val(Tmp) = 0 Then Exit Do<br>Call Stack(QSPeek, ATkn) 'Hold Last/Previous Token If GetHier(Tkn, ATkn) <= 0 Then If Stack(StkPop, ATkn) = False Then 'Remove old Token From the Stack<br>Eval = "ErrStk" | Error message Eval = "ErrStk"<br>Exit Function 'Problem with Stack End If If Queue(QueAdd, ATkn) = False Then 'Put Token in the Queue Eval = "ErrQue" 'Error message 'Problem with Queue End If Else Exit Do End If 'DoEvents 'Debug Break Loop If Stack(StkPush, Tkn) = False Then 'Put Token on the Stack<br>Eval = "ErrStk" 'Error message Eval = "ErrStk" Exit Function  $\qquad \qquad \text{Problem with Stack}$  End If End If 'DoEvents 'Debug Break Loop Do  $\qquad$  'Finally transfer Stack contents to Queue Call Stack(QSCnt, Tmp)  $\qquad$  'Get count of items left on the Stack 'Get count of items left on the Stack If  $Val(Tmp) = 0$  Then Exit Do If Stack(StkPop, Tkn) = False Then 'Remove a Token From the Stack<br>Eval = "ErrStk" 'Error message  $Eval = "ErrStk"$ <br>Exit Function 'Problem with Stack End If If Queue(QueAdd, Tkn) = False Then  $\blacksquare$  Put Token in the Queue Eval = "Err<br/>Que" 'Error message Eval =  $"ErrQue"$  Exit Function 'Problem with Queue End If<br>DoEvents 'I 'Debug Break Loop Rem ============================================== Rem Convert a RP Notation String to an Expression. Rem ============================================== Do<br>
Call Queue(QSCnt, Tmp) (Call Queue is empty<br>
Call Queue(QSCnt, Tmp) (Cet count of items in Qu Call Queue(QSCnt, Tmp) 'Get count of items in Queue If Val(Tmp) = 0 Then Exit Do  $E$  'Exit when Extractions Complete Call Queue(QueRem, Tkn)  $E$  'Remove Token from Queue Call Queue(QueRem, Tkn)  $\qquad \qquad$  'Remove Token from Queue<br>
If IsNumeric(Tkn) Then  $\qquad \qquad$  'Check action to perform 'Check action to perform Rem Case = Numeric If Stack(StkPush, Tkn) = False Then 'Put Token on the Stack<br>Eval = "ErrStk" 'Error message Eval = "ErrStk" 'Error message 'Problem with Stack End If ElseIf Mid\$(Tkn,  $1, 1$ ) = "~" Then

```
 Rem Case = Function with or without Parameters
                 Tkn = Tkn 'debug stop point
                 If FunCalc(Tkn, Reply) = False Then
                     Eval = Reply \overline{E} = \overline{E} = \overline{E} = \overline{E} = \overline{E} = \overline{E} = \overline{E} = \overline{E} = \overline{E} = \overline{E} = \overline{E} = \overline{E} = \overline{E} = \overline{E} = \overline{E} = \overline{E} = \overline{E} = \overline{E} = \overline{E} = 
                                                                            'Problem with Function
                Else
                     If Stack(StkPush, Reply) = False Then 'Put Reply on the Stack<br>Eval = "ErrStk" 'Error message
                          Eval = "ErrStk"
                          Exit Function \qquad \qquad 'Problem with Stack
                      End If
                 End If
           Else
                 Rem Case = Operator
                Call Stack(QSCnt, Tmp) \begin{array}{ccc} \text{Cell} & \text{Vert} & \text{count of items on Stack} \\ \text{If } \text{Val}(\text{Tmp}) = 1 \text{ Then} & \text{This is a Unary Start Opera} \end{array}Val(Tmp) = 1 Then This is a Unary Start Operator<br>If InStr("+-", Tkn) = 0 Then Ycheck Unary only + and - allow
                                                                           'Check Unary only + and - allowed
                          Eval = "ErrExp" <br>
Exit Function                               'Error message                                 'Problem with 1
                                                                           'Problem with Unary
                      End If
                     If Stack(StkPop, Tmp) = False Then 'Remove only value From the Stack<br>Eval = "ErrStk" 'Error message
                          Eval = "ErrStk" (Error message <br/>
Exit Function (Problem with <a>
in Problem with <a>
in Problem with <a>
in Problem with <a>
in Problem with <a>
in Problem with <a>
in Problem with <a>
in Problem with <a>
in Problem wi
                                                                           'Problem with Stack
                      End If
                     If Stack(StkPush, "0") = False Then 'Put dummy Value on the Stack<br>Eval = "ErrStk" 'Error message
                          Eval = "ErrStk"<br>Exit Function
                                                                           'Problem with Stack
                      End If
                     If Stack(StkPush, Tmp) = False Then 'Put removed value on the Stack<br>Eval = "ErrStk" 'Error message
                          Eval = "ErrStk"<br>Exit Function
                                                                            'Problem with Stack
                      End If
                End If<br>Tmp = Tkn
                Tmp = Tkn<br>If Stack(StkPop, Tkn) = False Then           'Remove a Value Token From the
                                                                           'Remove a Value Token From the Stack<br>'Error message
                     Eval = "ErrStk"<br>Exit Function
                                                                           'Problem with Stack
                 End If
                 If Stack(StkPop, ATkn) = False Then 'Remove Acumulator From the Stack
                     Eval = "ErrStk" (Error message <br/>
Exit Function (Exit Function ) = 1980)<br>
Exit Function (Problem with )
                                                                           'Problem with Stack
                 End If
                 Eval = CalcSum(ATkn, Tkn, Tmp) 'Perform the Calculation
                 If Len(Eval) <> 0 Then Exit Function 'Quit if any Errors
                If Stack(StkPush, ATkn) = False Then<br>Eval = "ErrStk"
                      Eval = "ErrStk" 'Error message
                                                                           'Problem with Stack
                 End If
           End If
     Loop
    If Stack(StkPop, Eval) = False Then Eval = "ErrExp"<br>Eval = "ErrExp" 'Error message
          Eval = "ErrExp"<br>Exit Function
                                                                            'Problem with Stack/Equation/Expression
      End If
     Call Stack(QSCnt, Tmp) \begin{array}{ccc} \text{Cell} & \text{Stack} & \text{C} \\ \text{If} & \text{Val} & \text{Im} \end{array} and \begin{array}{ccc} \text{Cell} & \text{C} \\ \text{C} \end{array} (Set count of items left on Stack is empty
                                                                            'Check that the Stack is empty<br>'Error message
          Eval = "ErrExp"<br>Exit Function
                                                                            'Problem with Expression
      End If
      Eval = V2S$(Val(Eval)) 'Hold Tidy String
                                                                            'Place result in MSM acumulator store
End Function
Public Function EvalMulti(EqCom As String) As String
Rem This routine will Parse a set of text strings and process the calculations
Rem Modification Record
Rem Initial Design<br>Rem Include EvalMulti into this suite<br>20/Aug/2019 RSP
Rem Include EvalMulti into this suite 20/Aug/2019 RSP<br>Rem Allow Comments and Blank Lines to be ignored 04/Sep/2019 RSP
Rem Allow Comments and Blank Lines to be ignored
Rem TBA 65/Jun/2019 RSP
Dim Busy As Boolean 'General Purpose Marker<br>Dim Cnt As Integer 'General Purpose Counter
Dim Cnt As Integer 'General Purpose Counter
Dim Pnt As Integer 'General Purpose Pointer
                                                                      'General Purpose Message Store
Dim Eqn As String 'General Purpose Equation String
Dim Txt As String 'General Purpose Work String
```

```
Dim W$ 'General Purpose Work String
    Mess = EqCom<br>If InStr(EqCom, Chr$(13)) = 0 Then \qquad 'Hold Equations/Comments<br>'Check for single statement mode
    If InStr(\text{EqCom}, \text{Chr$}(13)) = 0 Then 'Check for single statement modes = Mess + Chr$(13)
        Mess = Mess + Chr$(13) End If
                                                         'Build a queue of equations
    Busy = True \text{Eqn} = ""<br>Eqn = "" \text{Clear Equation} store
    \text{Eqn} = "" \text{Text} = "" \text{Text} = "" \text{Text} = "" \text{Start with an empty of } \text{Start}'Start with an empty equation set
    For Cnt = 1 To Len(Mess$) \blacksquareW\ = Mid$(Mess, Cnt, 1)<br>If W\ = Chr$(10) Then W\ = ""<br>
'Erase any line feed characters
        If W\ = Chr\(10) Then W\ = "" ' 'Erase any line feed characters If W\ = Chr\(13) Then ' 'When Line terminator located
             If = Chr$(13) Then 'When Line terminator located<br>If Len(Eqn) <> 0 Then 'VDo not process a blank lines
                 Ien(Eqn) <> 0 Then 'Do not process a blank lines<br>Txt = Txt + Eqn + W$ 'Build up Equation lines
                                                        'Build up Equation lines
              End If
            Eqn = " " : W$ = " " : Busy = True 'Prepare for next equation line
         End If
        If Busy And W\ = "!" And Len(Eqn) = 0 Then 'Check for comment start
             Busy = False 'Indicate this is a comment line
         End If
         If Busy Then Eqn = Eqn + W$ 'Build up equation string
     Next Cnt
    Busy = True<br>
Do While Busy = True \blacksquare 'Assume we have line/s to process<br>
'Process all Equations/Commands
        while Busy = True<br>Process all Equations/Commands<br>Pnt = InStr(Txt, Chr$(13)) <br>Process all Equations/Commands
                                                        'Look for a Terminator (CR)
        If Pnt > 1 Then<br>W\ = Mid\zeta(Txt, 1, Pnt - 1)'Remove an Equation/Command
               Eqn$ = W$
             If Len(Txt) > Pnt Then<br>Txt = Mid$(Txt, Pnt + 1)
                                                        'Remove leading Equation/Command
            Else<br>Txt = ""'Remove last expression
                  Busy = False 'Job Done
             End If
             Mess$ = Eval(W$) 'Process Equation/Command
            If InStr(Mess, "Err") = 1 Then<br>Mess$ = Mess$ + " " + Eqn$
                                                        'Add Equation that caused the Error
                  Exit Do
             End If
         Else
             Mess$ = "ErrExp": Exit Do 'Bad Expression/Command
         End If
  DoEvents 'Debug Break
                                                        'End of Multi-Line Processing
     EvalMulti = Mess$
End Function
Rem
Rem =================================================
Rem End of
Rem Infix Expression and Command Processing Routines.
Rem =================================================
Rem
Rem ==============================================
Rem Utility routines used by Eval Routine.
Rem ==============================================
Private Function GetToken(Str As String, Token As String) As Boolean
Rem This routine will extract a Number/Cell Contents or a Function from a string
Rem Modification Record
Rem Adapted from Function GetNum then re-written 25/Jly/2019 RSP<br>Rem Modified to also accept Scientific number 10/Sep/2019 RSP
Rem Modified to also accept Scientific number
Dim CellMode As Boolean 'Currently processing a cell address
Dim CellLoc As String<br>Dim CellLoc As String 'Name Address of cell being processed<br>Dim Parsing As Boolean 'Name Address of cell being processed
Dim Parsing As Boolean 'Parsing in Progress Indicator
                                                        'Parsing Scientific style number Indicator
Dim DP As Boolean 'Fraction point marker
```
Dim Pnt As Integer  $\qquad \qquad$  'General Purpose pointer

```
Dim Char As String The Characters store of the U.S. Characters in the U.S. of the U.S. Characters store of the Number Characters store of the Number Characters store of the Number Characters store of the Number Characters 
                                                                          'A temporary number Characters store
Const DigCodes = "0123456789." 'Valid Number Symbols
'Const FunCodes = "++-*/^( )"<br>
Const FunCodes = "++*/^( ),"<br>
'Calculation Function Symbols
                                                                          'Calculation Function Symbols and Pmark<br>'Open Cell [<br>'Close Cell ]
Const FunOpC = "[" 'Open Cell [
The Const FunClC = "]" \qquad \qquad 'Close Cell \qquadToken = ""<br>GetToken = True Token = True (Assume extraction corre
     GetToken = True \begin{array}{ccc} \text{D} & \text{D} & \text{D} \end{array} assume extraction correct<br>
\begin{array}{ccc} \text{D} & \text{D} & \text{F} & \text{F} \end{array} assume No DP Found so far
                                                                          'Assume No DP Found so far
     CellMode = False \begin{array}{ccc} \text{Cell} & \text{Value} & \text{Value} \\ \text{Cell} & \text{Value} & \text{Value} \end{array}CellLoc = ""<br>SciNum = False
     SciNum = False \overline{P}<br>Parsing = False \overline{P} and \overline{P} arsing a Scientific Number<br>Parsing = False \overline{P} and \overline{P} arsing a Cell or Number
                                                                          'Assume Not Parsing a Cell or Number
      Do While Len(Str) <> 0
           Char = Mid(Str, 1, 1) (Hold first character<br>
If Len(Str) > 1 Then (Remove it from String
           If Len(Str) > 1 Then<br>Str = Mid\S(Str, 2)
                                                                          'Remove first character
            Else
                Str = "" 'String now empty
            End If
            If Char = "~" Then 'Check for Function Start Marker
                Rem After GetFun has been called all functions take the form \sim nn(...)<br>Token = Char + Midš(Str. 1. 2) <br>'Extract Function ID
                 Token = Char + Mid$(Str, 1, 2)<br>Str = Mid$(Str, 3)
                Str = Mid$(Str, 3) R = N \cdot 10<br>Exit Do \cdot 'All work Done
                                                                         'All work Done
            End If
            If InStr(FunCodes, Char) <> 0 Then 'Check for Terminator or Function
                 If SciNum = False Then \begin{array}{ccc} \text{If} & \text{So} \\ \text{If} & \text{Parsing} \\ \text{If} & \text{Prusing} \\ \text{If} & \text{If} \end{array} Then \begin{array}{ccc} \text{If} & \text{If} \\ \text{If} & \text{If} \\ \text{If} & \text{If} \\ \text{If} & \text{If} \\ \text{If} & \text{If} \\ \text{If} & \text{If} \\ \text{If} & \text{If} \\ \text{If} & \text{If} \\ \text{If} & \text{If} \\ \text{If} & \text{If} \\ \textParsing = True Then Then 19 Victor a terminator Function<br>
Str = Char + Str Thestore removed Character
                                                                        Restore removed Character
                      Else<br>Token = Char
                                                                          'Hold Function
                       End If
                       Exit Do 'Processing Complete
                 End If
           End If<br>Parsing = True
                                                                          'Busy Processing Number or Cell Address
           If CellMode = True Then \qquad 'Check if building a cell address \qquad If Char = FunOpC Then \qquad 'Check for 2nd opening bracket
                                                                          'Check for 2nd opening bracket
                      Rem case when a second cell opener indicator used<br>Token = "Err[?]" (Mark as Inva
                      Token = "Err[?]" <br>Token = "Erregister and "Mark as Invalid Cell address located<br>The strate of the "Erase characters in bad number"
                      Str = ""<br>GetToken = False                           'Erase characters in bad number<br>'Indicate Bad number
                      GetToken = False The South Complete Bad number<br>Exit Function The South Pall work complete
                                                                          'All work complete
                 Else<br>If Char = FunClC Then
                            Ihar = FunClC Then \begin{array}{ccc} \text{Check} & \text{for Cell} & \text{Address Terminator} \\ \text{Token} & = \text{CellLoc} & \text{Hold Cell Name to access} \end{array}'Hold Cell Name to access
 GetToken = MSM(MSMSel, Token) 'Select Cell or Hold Error Message
 If GetToken = True Then 'Read Selected Cell Contents when possible
                                  GetToken = MSM(MSMRdS, Token)
                             End If
                             Exit Function 'Job Done Reply (Cell Value/Error Message)
                      End If<br>CellLoc = CellLoc + Char
                                                                         'Build up Cell Name Address string
                 End If
            Else
                If Char = FunOpC Then \begin{array}{c} \text{'Check for Cell address opening bracket} \\ \text{CellMode} = \text{True} \\ \text{CellLoc} = \text{''} \\ \end{array} 'Now process as a cell address
                                                                          'Now process as a cell address
                                                                          'Initialise the cell name
                 Else
                       Rem Processing a Number digits/symbols only
                        If SciNum = False Then
                             Pnt = InStr(FunCodes, Char) 'Check for Terminator or Function
                                                                          'When a function code Terminator
                       End If
                       Pnt = InStr(DigCodes, Char) (Check for permitted Digit Codes<br>
If Pnt = 0 Then (Vilen not a digit/separator
                                                                          'When not a digit/separator
                            If InStr("E+-", Char) = 0 Then<br>Token = "ErrNum"
                                  Token = "ErrNum" 'Mark as Invalid Number located<br>Str = "" '' ''Erase characters in bad number
                                                                          'Erase characters in bad number
                                  GetToken = False Indicate Bad number
                                  Exit Function \qquad 'Processing Done
```

```
 Else
                          If SciNum = False Then
                               SciNum = True 'Assume Scientific format
                           Else
                              If InStr("+-", Char) <> 0 Then
                                                        'Back to normal numbers
                              Else<br>Token = "ErrNum"
 Token = "ErrNum" 'Mark as Invalid Number located
 Str = "" 'Erase characters in bad number
 GetToken = False 'Indicate Bad number
Exit Function The Processing Done
                               End If
                          End If
                      End If
                  End If
                 If Char = "." Then 'A fraction point found<br>If DP = True Then 'When 2nd fraction point
                         If DP = True Then 'When 2nd fraction point found<br>Token = "Err2DP" 'Mark as Invalid Number located
                         Token = "Err2DP" \frac{1}{10} when zhu faction point found<br>Token = "Err2DP" 'Mark as Invalid Number located<br>Str = "" 'Erase characters in bad number
                          Str = "" ' 'Erase characters in bad number<br>GetToken = False 'Indicate Bad number
                         GetToken = False The 'Indicate Bad number<br>Exit Function The 'Processing Done
                                                        'Processing Done
                     Else<br>DP = True
                                                        'Indicate a DP found
                      End If
                  End If
                 Num = Num + Char 'Build up Number string
             End If
         End If
     Loop
     If Len(Token) = 0 Then Token = Num 'Hold Number when not a Function
End Function
Private Function GetHier(Cur As String, Prev As String) As Integer
Rem This routine will identify calculation hierarchy
Rem Modification Record
Rem Initial Design 05/Jun/2019 RSP<br>Rem Revised for Infix-2-RPn source 05/Jun/2019 RSP
Rem Revised for Infix-2-RPn source 27/Jly/2019 RSP<br>Rem Revised to support Functions 06/Sep/2019 RSP
Rem Revised to support Functions<br>Rem TBA
                                                        05/Jun/2019 RSP
Dim Cp As Integer<br>Dim Cc As String
Dim Cp As Integer<br>
Dim Cc As String<br>
Dim Pp As Integer<br>
Dim Pp As Integer<br>
Dim Pp As Integer<br>
Dim Pp As Integer<br>
Dim Pp As Integer<br>
Dim Pp As Integer<br>
Previous Pointer
                                                        'Previous Pointer
Dim Pc As String 'Previous First Character
Dim Pnt As Integer 'General Purpose pointer
    'Programmer Note The \sim character indicates that a Function Name letters follow Cc = Mid$(Cur, 1, 1) 10^{\circ} 'Hold First Character of Current'
     Cc = Mid$(Cur, 1, 1) 'Hold First Character of Current Token
Pc = Mid$(Prev, 1, 1) The Mid First Character of Previous Token
Cp = Mid$("11223405", InStr("+-*/^~()", Cc), 1) 'Identify Current Priority
 Pp = Mid$("11223405", InStr("+-*/^~()", Pc), 1) 'Identify Previous Priority
 If Cp = Pp Then GetHier = 0 'Hiearchy Same
    If Cp < p Then GetHier = -1 'Hiearchy Lower<br>If Cp > p Then GetHier = 1 'Hiearchy Greater
    If Cp > Py Then GetHier = 1
End Function
Private Function CalcSum(AcumS As String, NumS As String, Fun As String) As String
Rem This routine will perform all the basic calculations required on the values
Rem Modification Record
Rem Initial Design<br>Rem Revised for Infix-2-RPn source 29/Jly/2019 RSP
Rem Revised for Infix-2-RPn source 29/Jly/2019 RSP<br>Rem Source code tidy 2019 22/Aug/2019 RSP
Rem Source code tidy<br>Rem TBA
                                                        05/Jun/2019 RSP
Dim Acum As Double<br>
Dim Num As Double<br>
Dim Num As Double<br>
'Operation Number
                                                        'Operation Number
     If IsNumeric(AcumS) And IsNumeric(NumS) Then 'Convert String Variables to Double
         Acum = Val(AcumS)
        Num = Val(Nums) Else
        CalcSum = "ErrNum" 
exit Function<br>
Exit Function 
Exit Function
        Exit Function
     End If
     CalcSum = "" 'Assume Good Calculation
```
 Select Case Fun Case Is = "+" 'Operation Addition Acum = Acum + Num Case Is = "-" 'Operation Subtraction Acum = Acum - Num Case Is = "\*"  $\qquad \qquad$  'Operation Multiplication  $Acum = Acum * Num$  Case Is = "/" 'Operation Division If Num = 0 Then<br>CalcSum = "ErrDiv0" CalcSum = "ErrDiv0" (Division by zero (Bad)<br>
Exit Function (Exit Tunediate Exit 'Immediate Exit Else Acum = Acum / Num End If Case Is = "^"  $\qquad$  'Operation Raise to Power  $Acum = Acum \land Num$  Case Else CalcSum = "ErrFun" 'Unknown Function Exit Function 'Immediate Exit End Select<br>AcumS = Str\$(Acum) 'Convert Answer back to a String End Function Private Function SignFix(Txt As String) As String Rem This routine will resolve  $++----+$  pairs Rem and also include implicit Multiplication via brackets Rem Modification Record Rem Revised for Infix-2-RPn source 29/Jly/2019 RSP<br>Rem TBA 05/Jun/2019 RSP  $05/Jun/2019$  RSP Dim CPnt As Integer  $\frac{1}{2}$  Character pointer  $\frac{1}{2}$  Dim PS Dim P\$ 'Work String<br>Dim W\$ 'Work String 'Work String P\$ = ""<br>
P\$ = "" 'Erase Previous Character<br>
'Assume No Expression qiv 'Assume No Expression given For  $C$ Pnt = 1 To  $Len(Txt)$  W\$ = Mid\$(Txt, CPnt, 1) 'Extract a Character Select Case P\$ + W\$ 'Resolve any Bad Pairs Case Is = "++":  $P\zeta$  = "+":  $W\zeta$  = "" Case Is = "+-":  $\vec{PS}$  = "-":  $\vec{WS}$  = "" Case Is = "-+":  $\vec{PS}$  = "-":  $\vec{WS}$  = "" Case Is = "--":  $PS = "+"$ :  $WS = ""$ Case Is = ")(":  $P\hat{S}$  = ")\*(":  $W\hat{S}$  = "" End Select If Len(W\$) <> 0 Then 'When not a known Pair SignFix = SignFix + P\$  $'$  Hold Previous Character<br>  $P\text{S} = \text{WS} : \text{WS} = \text{""}$ 'Remember Current Character End If Next CPnt SignFix = SignFix + P\$ + W\$ 'Append any omitted residue characters End Function Private Function BrackTst(Txt As String) As String Rem This routine will check that all bracket pairs match and Rem Also remove all space and tabs Rem Modification Record Rem Use own internal Function Stack 29/Jly/2019 RSP Rem TBA 65/Jun/2019 RSP Dim CPnt As Integer 'Character pointer Dim SPnt As Integer Dim C\$ 'Work String Dim W\$<br>Dim StkF(StkMax) As String<br>Pim StkF(StkMax) As String 'Create a Calculation Function Stack BrackTst = "" 'Assume no Errors 'Clean String Cleared SPnt = 0  $\blacksquare$ For CPnt = 1 To Len(Txt)

```
W\ = Mid\zeta(Txt, CPnt, 1) V\ = " W\zeta = Chr\zeta(9) Or W\zeta = " Then W\zeta = "" V\ Remove Tabs and spaces
          If W\hat{s} = Chr$(9) Or W\hat{s} = " "Then W\hat{s} = "" (Remove Tabs and spaces<br>If W\hat{s} = "(" Or W\hat{s} = "[" Then \qquad 'Opening Bracket Matching
          If W\ = "(" Or W\ = "[" Then<br>If SPnt > StkMax Then
                     Pnt > StkMax Then 'Too many Opening Brackets<br>
'BrackTst = "Err-((" 'Show Bracket Excess Openi
                    'BrackTst = "Err-([" 'Show Bracket Excess Opening<br>SPnt = 1 'Set Stack to show Error
                    SPnt = 1 \qquad 'Set Stack to show Error<br>Exit For \qquad 'Tests Complete
                                                                    'Tests Complete
                End If
                StkF(SPnt) = InStr("([", W$) 'Remember Opening Bracket
                                                                   'Move stack pointer
           End If
          If W\ = ")" Or W\ = "]" Then SPnt = SPnt - 1 'Closing Bracket Matching<br>
SPnt = SPnt - 1 'Move stack pointer
               SPnt = SPnt - 1 \frac{1}{2} 'Move stack pointer<br>If SPnt < 0 Then \frac{1}{2} 'Check excess end b
                    If the SPnt < 0 Then the Check excess end brackets<br>BrackTst = "Err-)]"          'Show Bracket Excess Closi
                    BrackTst = "Err-)]" 
'Show Bracket Excess Closing<br>
SPnt = 0<br>
'Reset stack
                    SPnt = 0 ' Reset stack<br>Exit For ' Tests Comple
                                                                    'Tests Complete
                End If
               If StkF(SPnt) <> InStr(")]", W$) Then 'Check Open matches End Bracket<br>BrackTst = "Err-" + W$ 'Show Bracket Conflict
                    BrackTst = "Err-" + W$<br>SPnt = 0
                                                                    'Reset stack
                    Exit For ' Tests Complete
                End If
         End If<br>CS = CS + WS
                                                                   'Build Up Cleaned String
      Next CPnt
     If SPnt <> 0 Then<br>BrackTst = "Err-(["
                                                                   'Show Bracket Excess Opening
      End If
      Txt = C$ 'Update entered String with Clean Version
End Function
Private Function ModFunID(Txt As String) As String
Rem This routine will Modify Function Names so they all start
Rem with a Tilde \sim character and a unique function code.
Rem Where Constant Functions are defined their value is subsituted
Rem This routine works in conjunction with Function FunCalc
Rem that allows function nesting feature.
Rem Modification Record
Rem Total redesign (To Replaces routine Fun2Num) 07/Sep/2019 RSP<br>Rem Function ID code changed to ~ numeric form 09/Sep/2019 RSP
Rem Function ID code changed to \sim numeric form<br>Rem TRA
                                                                   05/Jun/2019 RSP
Rem
Rem Supported Functions that can be processed are :-<br>Rem PI() " will be replaced by its value
Rem PI() V 'Will be replaced by its value
Rem ACos(CosSine Value) 'Arc Cosine of Angle
Rem ASin(Sine Value) <sup>'</sup>Arc Sine of Angle<br>Rem Atan(Tangent Value) 'Arc Tangent of Angle
Rem Atan(Tangent Value) 'Arc Tangent of l<br>Rem Cos(Angle in Radians) 'CoSine of Angle
Rem Cos(Angle in Radians)
Rem D2R(Angle in Degrees) 'Convert Degrees to Radians
Rem Exp(Num) Rem Exp(Num) Raise e to power Num (Antilog)<br>Rem Log(Num) Calculate Natural Log of Num
Rem Log(Num) (Calculate Natural Log of Num<br>Rem R2D(Angle in Radians) (Convert Radians to Degrees
                                  'Convert Radians to Degrees<br>'Sine of Angle
Rem Sin(Angle in Radians)<br>Rem Sqr(Num)
                                    'Calculate square root of Num<br>'Tangent of Angle
Rem Tan(Angle in Radians)
Dim ExpS As String<br>
Dim ExpE As String<br>
Dim ExpE As String<br>
Start text of expression
Dim ExpE As String<br>
Dim FunId As String 
and the String in the Communist Communist Communist Communist Communist Communist Communist<br>
Punction Identity Name
Dim FunId As String 'Function Identity Name
Dim FunType As Integer and the South Current Function Type number<br>
Dim FunRep As String (Dim Tunction Teplacement string
                                                                    'Function replacement string
Dim PntB As Integer \begin{array}{ccc}\n\text{Dim PntB As Integer} \\
\text{Dim PntE As Integer}\n\end{array}Dim PntE As Integer (End ) Position pointer<br>
Dim PntS As Integer (End ) Position pointer<br>
'Start Position pointer
Dim PntS As Integer \frac{1}{2} Dim PntS As Integer \frac{1}{2} Dim FunSet
                                                                    'An array used to store Function Names
     If InStr(Txt, "~") <> 0 Then \blacksquare Then \blacksquare Theory Expression for a Function flag \blacksquare ModFunID = "ErrExp" \blacksquareModFunID = "ErrExp" <br>
Exit Function 11ag<br>
Exit Function (Immediate Exit interest)
                                                                    'Immediate Exit
     End If<br>ModFunID = ""
                                                                    'Assume Error Free
      Txt = UCase(Txt) 'Convert expression to Uppercase
```

```
 Rem Initially Scan/Remove any Alpha function names and replace with ~Function Code variants.
     Rem ========================================================================================
     Rem
     Rem Note last array parameter must be "END" or app will loop forever
 Rem FunType = 0 1 2 3 4 5 6 7 8 9 10
 FunSet = Array("ACOS", "ASIN", "ATAN", "COS", "SIN", "TAN", "END")
     FunType = 0 'Start at beginning of Function list ie. ACOS
    Call RepFunId(FunSet, 0, Txt) Update Function IDs ~00 to ~05
    Rem FunType = 6 7 8 9 10
     FunSet = Array("EXP", "LOG", "SQR", "D2R", "R2D", "END")
    FunType = 6 \overline{S} - \overline{S} - \overline{S} - \overline{S} - \overline{S} - \overline{S} - \overline{S} - \overline{S} - \overline{S} - \overline{S} - \overline{S} - \overline{S} - \overline{S} - \overline{S} - \overline{S} - \overline{S} - \overline{S} - \overline{S} - \overline{S} - 'Update Function IDs ~06 to ~10
     Rem Next remove any Zero Parameter Constant Functions.
     Rem ==================================================
     Rem
     Rem FunType = 0 1 2 3 4 5 6 7 8 9
    FunSet = Array("PI", "END")<br>Do
        FunType = 0 <br>FunType = 0 <br>Start at beginning
                                                        'Start at beginning of Function list ie. Pi
         Do 'Scan the functions list
            FunId = FunSet(FunType) \qquad 'Extract a Function ID
             If FunId = "END" Then Exit Do 'Check if Scan now complete
             PntS = InStr(Txt, FunId + "(") 'Try to Locate Function code
            If PntS <> 0 Then Exit Do YWhen Function Found stop scanning<br>FunType = FunType + 1 'Move on to next Function
                                                        'Move on to next Function
         Loop
         If FunId = "END" Or PntS = 0 Then Exit Do 'Scanning complete
        PntB = PntS + Len(FunId) \qquad 'Locate Start Bracket Point
         PntE = InStr(PntS, Txt, ")") 'Locate End Bracket Point
         If PntE - PntB <> 1 Then 'Check for empty Brackets
                                                        'Error Invalid Function (Structure ?)
             Exit Function
         End If
        ExpS = " " : ExpE = " " : PntE = PntE + 1 ' Assume expression has no prefix or postfix
         If PntS > 1 Then
             ExpS = Mid$(Txt, 1, PntS - 1) 'Extract Expression Prefix
         End If
        If PntE <= Len(Txt) Then<br>ExpE = Mid$(Txt, PntE)
                                                       'Extract Expression Postfix
         End If
        Select Case FunType \qquad \qquad 'Locate Insertion/Conversion
        Case Is = 0 \frac{1}{2} PunRep = \frac{1}{2} V2S$(Pi) \frac{1}{2} PunRep = \frac{1}{2} PunRep = \frac{1}{2}'Convert defined Pi value to string
         End Select
         Rem Update the Equation expression
        Txt = ExpS + FunRep + ExpE 'Replace the Function with value
'DoEvents 'Debug Break
     Loop
End Function
Private Sub RepFunId(FunSet, FunBase As Integer, Txt As String)
Rem This routine will Modify Function Names so they all start
Rem with a Tilde ~ character and a unique function code.
Rem Modification Record
Rem Initial Design<br>Rem Function ID code changed to ~ numeric form 09/Sep/2019 RSP
Rem Function ID code changed to \sim numeric form 09/Sep/2019 RSP<br>Rem Adapted to support extend set of names 12/Sep/2019 RSP
Rem Adapted to support extend set of names<br>Rem TBA
                                                        05/Jun/2019 RSP
Dim ExpS As String<br>
Dim ExpE As String<br>
Dim ExpE As String<br>
VEnd text of expression
Dim ExpE As String The Communication of the Union of the Union of the Communication of the Communication of the Punction Identity Name
Dim FunId As String 'Function Identity Name
                                                        'Function New Identity Name
Dim FunType As Integer and the Current Function Type number<br>Dim PntE As Integer and Current 'Current Function Type number
Dim PntE As Integer \overline{E} Dim PntE As Integer \overline{E} as Integer \overline{E} as Integer \overline{E} as Integer \overline{E} as Integer \overline{E} as Integer \overline{E} as Integer \overline{E} as Integer \overline{E} as Integer \overline{E} as I
                                                        'Start Position pointer
     Do 'Scan the Expression Line
        FunType = 0 \qquad \qquad 'Start at beginning of list
        Do \sim 'Scan the List of Functions
```

```
 FunId = FunSet(FunType) 'Extract a Function ID
 If FunId = "END" Then Exit Do 'Check if Scan now complete
              PntS = InStr(Txt, FunId + "(") 'Try to Locate Function code
             If PntS <> 0 Then Exit Do YWhen Function Found stop scanning<br>FunType = FunType + 1 'Move on to next Function
                                                         'Move on to next Function
         Loop
          If FunId = "END" Or PntS = 0 Then Exit Do 'Scanning complete
          FunNewId = V2S$(FunType + FunBase) 'Calculate New Function Identity Name
        If Len(FunNewId) < 2 Then \blacksquare 'Make Function Name 3 Characters Long
             FunNewId = "~0" + FunNewId
         Else
             FunNewId = "~" + FunNewId
        End If<br>PntE = PntS + Len(FunId)
        PntE = PntS + Len(FunId) \begin{array}{ccc} \text{PntE} = \text{PntS} + \text{Len}(\text{FunId}) & \text{Calculate end point of function name} \\ \text{EXPS} = \text{"":} & \text{EXPE} = \text{""} & \text{Assume expression has no prefix or point} \end{array}'Assume expression has no prefix or postfix
         If PntS > 1 Then
             ExpS = Mid$(Txt, 1, PntS - 1) 'Extract Expression Prefix
         End If
        If PntE <= Len(Txt) Then<br>ExpE = Mid$(Txt, PntE)
                                                         'Extract Expression Postfix
        End If<br>Txt = ExpS + FunNewId + ExpE
                                                         'Replace the marked function name
'DoEvents 'Debug Break
    Loop
End Sub
Private Function FunCalc(Tkn As String, Reply As String) As Boolean
Rem This routine will subsitute Functions for their numeric value
Rem Modification Record
Rem Initial Design that allows function nesting 06/Sep/2019 RSP
Rem Configured for new Function ID codes 09/Sep/2019 RSP<br>Rem Example code for 2 parameter functions 12/Sep/2019 RSP
Rem Example code for 2 parameter functions<br>Rem TBA
                                                        05/Jun/2019 RSP
Rem
Rem Functions that can be processed are :-
Rem ACos(CosSine Value) 'Arc Cosine of Angle
Rem ASin(Sine Value) 'Arc Sine of Angle
Rem Atan(Tangent Value) 'Arc Tangent of Angle
Rem Cos(Angle in Radians) 'CoSine of Angle
Rem Sin(Angle in Radians) 'Sine of Angle<br>Rem Tan(Angle in Radians) 'Tangent of Angle
Rem Tan(Angle in Radians)
Rem Exp(Num) Rise e to power Num (Antilog)<br>Rem Log(Num) 'Calculate Natural Log of Num
                              'Calculate Natural Log of Num
Rem Sqr(Num) \qquad 'Calculate square root of Num
Rem D2R(Angle in Degrees) 'Convert Degrees to Radians
Rem R2D(Angle in Radians) 'Convert Radians to Degrees
Dim FunCde As Integer 'Function Code<br>
Dim FunPar As String<br>
'Function Para
Dim FunPar As String<br>
Dim FunVal As Double<br>
'Function Reply Value
Dim FunVal As Double 'Function Reply Value
                                                     'Function Value Parameter 1
Rem Just in case you wish to add functions with more than one parameter<br>'Dim FunVal2 As Double "Function Value Paramet
'Dim FunVal2 As Double 'Function Value Parameter 2
'Dim FunVal3 As Double 'Function Value Parameter 3
                                                       'Function Value Parameter 4
     FunCalc = True 'Assume Function processed OK
     Rem Functions with One or More Parameters
     If Stack(StkPop, FunPar) = False Then 'Get Parameters 1 from the Stack
         Reply = "ErrStk" 'Error message
                                                     'Problem with Conversion<br>'All Work Done
        Exit Function
    End If<br>FunVall = Val(FunPar)
                                                     'Hold Parameter as a number Value
     Rem Just an example of how you might split up functions with many parameters
     If FunCde >= 50 Then
         Rem Functions with Two or More Parameters
         ' If Stack(StkPop, FunPar) = False Then 'Get Parameters 2 from the Stack
              Reply = "ErrStk" <br>FunCalc = False TunCalc = False (Problem with )
              FunCalc = False \begin{array}{ccc} 2 \text{FunCalc} & \text{Fall} & \text{Funcation} \\ \text{Exit Function} & \text{Function} & \text{All Work Done} \end{array}' All Work Done
         End If<br>FunVal2 = Val(FunPar)
                                                      'Hold Parameter as a number Value
     ' End If
```

```
FunCde = Val(Mid(Tkn, 2))    VExtract Function Code
     Select Case FunCde
    Case Is = 0<br>FunVal = ACos(FunVal)<br>FunVal = ACos(FunVal)<br>Convert Value
        \begin{array}{ccc} \text{FunVal} = \text{ACos}(\text{FunVal1}) & \text{Convert Val} \\ \text{e Is} = 1 & \text{ASIN} & \sim01 \end{array}\begin{array}{rcl}\n\text{Case Is} & = & 1 & \text{'ASIN} & \sim 01 \\
\text{FunVal} & = & \text{ASin}(\text{FunVal1}) & \text{'Convert Value} \\
\end{array}FunVal = \text{ASin}(\text{FunVal1})<br>
e Is = 2 \text{I/M} \sim 02
    Case Is = 2\n  FunnVal = Atn(FunnVal1)
\n  Convert Value
\overline{COS}
\sim 03\text{Case Is} = 3 \text{FunVal} = \text{Cos}(\text{FunVal}) \text{Conver}(\text{Value})FunVal = \cos(FunVal)<br>
\cos(2\pi) \cos(2\pi) \cos(2\pi)<br>
\cos(2\pi) \cos(2\pi)Case Is = 4 'SIN \sim 04<br>FunVal = Sin(FunVall) \sim 'Convert Value
        FunVal = Sin(FunVal1)<br>
sec Is = 5<br>
TAN \sim 05 Case Is = 5 'TAN ~05
    FunVal = Tan(FunVall)<br>Case Is = 6EXP ~06<br>'Convert Value
        FunVal = Exp(FunVal1)<br>
= 1s = 7<br>
= 7<br>
= 10G<br>
= 07Case Is = 7\text{FunVal} = \text{Log}(\text{FunVal1}) 'Convert Value<br>e Is = 8 'SOR ~08
    Case Is = 8 'SQR \sim 08<br>FunVal = Sqr(FunVall) ' 'Convert Value
        \begin{align} \text{FunVal} &= \text{Sqr}(\text{FunVal1}) \ \text{e Is} &= 9 \end{align} \begin{align} \text{Convert Val}^{\text{U}} &= \text{Sqr}(\text{FunVal2}) \end{align}Case Is = 9<br>FunVal = FunVall * Pi / 180 \degree 'Convert Value
        FunVal = FunVall * Pi / 180
    \begin{tabular}{lllllll} \textbf{Case Is} & = & 10 & & & \textbf{'R2D} & ~\mbox{$\sim$10} \\ \textbf{FunVal} & = \textbf{FunVal1} & \textbf{* 180} & / \textbf{ Pi} & & & \textbf{ 'Convert Value} \\ \end{tabular}FunVal = FunVal1 * 180 / Pi
    Case Is = 50 <br>FunVal = FunVal1 + FunVal2 (Parameters ) an Add Function maybe ?
          FunnVal = FunVal1 + FunVal2 Case Else
        Reply = "ErrFun" | Yerror message<br>FunCalc = False | Yerror Munch
                                                         'Unknown Function
          Exit Function 'All Work Done
     End Select
    Reply = V2S$(FunVal) \qquad 'Return converted value
End Function
Private Function ACos(Ang As Double)
Rem Inverse CoSine Routine
Rem This routine does NOT exist as an Intrinsic VB Function
Rem Ang is the Cosine of the angle you want and must be from -1 to 1.
Rem This routine returns an angle in radians in the range 0 to Pi
Rem Author R. J. Spriggs Creation Date 04/12/2005 Last update 12/12/05
Rem Mod RJS 10/12/2005 90 degree (x=1) check and correct
Rem Mod RJS 12/04/2006 Algorithm error corrected
Rem Mod RJS 08/08/2012 Stop Removed, Invalid value limited to Max or Min
Dim X As Double
    X = Ang<br>
'If X > 1 Or X < -1 Then Stop                               ''Value outside valid range
    'If X > 1 Or X < -1 Then Stop
    If X > 1 Then X = 1<br>If X < -1 Then X = -1If X < -1 Then X = -1<br>If X = 1 Or X = -1 Then X = -1 Then X = -1 Check if Range end Degree
                                                                   'Check if Range end Degrees
         ACos = (1 - X) * Pi / 2 Else
         'Ang = x / \sqrt{2}qr(-x * x + 1)'ACos = Atn(\text{Ang}) + \text{Pi} / 2 'ACos = Atn(x / Sqr(-x * x + 1)) + Pi / 2 'removed 12/04/2006
ACos = (\text{Pi} / 2) - Atn(X / \text{Sqr}(-X * X + 1)) 'added 12/04/2006
     End If
End Function
Private Function ASin(Ang As Double)
Rem Inverse Sine Routine
Rem This routine does NOT exist as an Intrinsic Function
Rem Ang is the Sine of the angle you want and must be from -1 to 1.
Rem This routine returns an angle in radians in the range -Pi/2 and Pi/2
Rem Author R. J. Spriggs Creation Date 04/12/2005 Last update 08/08/12
Rem Mod RJS 10/12/2005 90 degree (x=1) check and correct
Rem Mod RJS 30/04/2012 Invalid entry = Responce=0 to allow routine to continue (removed)
Rem Mod RJS 08/08/2012 Stop Removed, Invalid value limited to Max or Min
Dim X As Double
```

```
 'If X > 1 Or X < -1 Then Stop 'Value outside valid range
                                                                 'Limit to Max +90 Degrees
    If X < -1 Then X = -1<br>
'If X > 1 Or X < -1 Then \qquad \qquad 'Value outside valid range
                                                                  'Value outside valid range<br>'A wrong Answer
         \text{Asin} = 0: \text{Exit Function}'End If<br>If X = 1 Or X = -1 Then
                                                                  'Check if Range end Degrees
        ASin = (Pi / 2) * X Else
         ASin = Atn(X / Sqr(-X * X + 1)) End If
End Function
Rem
Rem ==============================
Rem Memory Store Manager Routines.
Rem ===============================
Rem
Public Function MSM(Act As Integer, CellInfo As String) As Boolean
Rem
Rem This routine will perform a number of Cell Memory Store Management Functions
Rem It can Initialise the Cell Store (Erase All)
Rem Or it can Create/Load Information in a cell store location<br>Rem Or it can Erase a cell store location
                                                   a cell store location<br>cell store locations
Rem Or it can Tidy/Compact all
Rem Or it can Extract Information from a cell store location
Rem Or it can Update Information in a cell store location<br>Rem Or it can Update Information in a cell store location AO<br>Rem Or it can Update the Acumulator cell store location AO
Rem Or it can Update the Acumulator cell store location<br>
Rem Or it can Select a cell store location
Rem or it can Select a cell store location
Rem Or it can produce a debug print of cell store locations
Rem Modification Record
Rem Initial Design<br>Rem Revised to be more similar to Stack and Queue 02/Aug/2019 RSP
Rem Revised to be more similar to Stack and Queue 02/Aug/2019 RSP<br>Rem and renamed to MSM (Memory Store Manager) 02/Aug/2019 RSP
Rem and renamed to MSM (Memory Store Manager) 02/Aug/2019 RSP<br>Rem Routine Now Public 14/Aug/2019 RSP
Rem Routine Now Public<br>Rem TBA
                                                             05/Jun/2019 RSP
Rem Error Message/Codes when False in parameter CellInfo<br>Rem Err<br/>[?] Cell Address Invalid
Rem Err[?] Cell Address Invalid<br>Rem ErrCMax Storage structure Fu
Rem ErrCMax Storage structure Full<br>Rem ErrCFun - Unknown Cell Storage s
                      Unknown Cell Storage structure Function
Static CellV(CellMax) As String<br>
Static CellN(CellMax) As String<br>
'Create a Cell Name Store
Static CellN(CellMax) As String<br>
Static CellCnt As Integer<br>
'Current Number of Cells
Static CellCnt As Integer
Static CurCell As Integer \blacksquareDim Cnt As Integer (1999) 1999 (1999) 1999 (1999) 1999 (1999) 1999 (1999) 1999 (1999) 1999 (1999) 1999 (1999) 1<br>
University of the US of the US of the US of the US of the US of the US of the US of the US of the US of the U
                                                             'General Work Pointer<br>'General Work Pointer
Dim CPnt As Integer<br>Dim W$
Dim W$<br>
Dim Item As String<br>
Dim Item As String<br>
\frac{1}{2} Of the Magnetic String<br>
Dim Item As String
Dim Item As String 'General Work String
Dim ICell As String 'General Work String
Dim NCell As String 'General Work String (Holds a Cell Name)
Dim PCell As String 'General Work String
Dim VCell As String 'General Work String (Holds a Cell Value)
Dim Igs As String 'Ignore Characters String
    MSM = True<br>
Igs = " + Chr$(9) \qquad + Chr$(9) \qquad 'Hold Space and Tab Character Ignore So
                                                             'Hold Space and Tab Character Ignore Sequence
    Select Case Act \begin{array}{ccc} \text{Select} & \text{Case} & \text{Set} \\ \text{Case} & \text{Is} & = \text{MSMLdA} \end{array} and \begin{array}{ccc} \text{Check} & \text{Out} & \text{What to do} \\ \text{Phase} & \text{Is} & = \text{MSMLdA} \end{array}Extra = MSMLdA the MSMLdA of the MSMLdA of the MSMLdA of the MCDLCell vith Data in the Acumulator Cell vith Data
                                                             'Load Acumulator Cell with Data
     Case Is = MSMRdA 'Read Data from the Acumulator Cell
        CellInfo = CellV(0) \qquad 'Read contents of the Acumulator Cell
     Case Is = MSMSel, MSMCre 'Scan for a Selected Cell or Create a Cell
          W$ = SmartUC(CellInfo, Igs) 'Convert Cell Name characters to Tidy UpperCase
                                                             'Set Current Cell address as invalid
         For Pnt = 0 To CellCnt \qquad 'Check all allocated Cell names
               If CellN(Pnt) = W$ Then
                   CurCell = Pnt 'Hold selected Cell address
                                                             'Job Done
               End If
          Next Pnt
```

```
 If CurCell < 0 Then 'When Cell Address invalid
              If Act = MSMSel Then<br>MSM = False
                  MSM = False<br>
CellInfo = "Err[?]"<br>
'Cell Address unknown
                                                            'Cell Address unknown
              ElseIf CellCnt < CellMax Then
                  elf CeliCnt < Celimax inch<br>CellCnt = CellCnt + 1 (Create a new Cell<br>CeliCnt = CeliCnt + 1
                   CellN(CellCnt) = W$ 'Load Cell with it Cell name
                   CellV(CellCnt) = "" 'Flush any Cell Data
                                                            'Remember Cell Address
             Else<br>MSM = False
                  MSM = False<br>CellInfo = "ErrCMax" (Cell Storage Area full<br>CellInfo = "ErrCMax" (Cell Storage Area full
                                                            'Cell Storage Area full
             End If<br>If CurCell < 0 Then CurCell = 0
                                                            'Select Acumulator when Error
          End If
    Case Is = MSMRdS, MSMLdS<br>If CurCell < 0 Then
                                                            'Check Cell Address Valid<br>'Load Failed
             MSM = False<br>CellInfo = "Err[?]"
                                                            'Cell Address Invalid
          Else
             Select Case Act<br>Case Is = MSMRdS
                                                            'Read Data from the Selected Cell
                   CellInfo = CellV(CurCell) 'Extract Cell Data
              Case Is = MSMLdS 'Places Data in the Selected Cell
                 CellV(CurCell) = CellInfo
              End Select
          End If
     Case Is = MSMDel 'Erase/Delete the Selected Cell
         If CurCell > 0 Then 'Check Cell Address Valid Cell<br>CellN(CurCell) = "" 'Erase the Celll
             CellN(CurCell) = " Else
            MSM = False<br>CellInfo = "Err[?]"                               'Load Failed
                                                            'Cell Address Invalid
          End If
    Case Is = QSMInit \text{CellCont} = 0<br>CellCnt = 0 \text{Indicate Number of additional Ce}CellCnt = 0 \degree (CellCnt = 0 \degree ) cellCnt = 0 \degree (Indicate Number of additional Cells Defined CellN(0) = "A0" \degree (Invalid Spreadsheet Address
         CellN(0) = "A0" <br>CellV(0) = "0" <br>CellV(0) = "0" 'Acumulator Contents
                                                            'Acumulator Contents
         CurCell = 0<br>For Pnt = 1 To CellMax (Repeat for whole of structure in Acumulator correct) CHC CellMax
             Pnt = 1 To CellMax \begin{array}{ccc} \text{Pnt} & = & 1 \text{ To CellMax} \\ \text{CellN(Pnt)} & = & " \end{array} 'Repeat for whole of structure
                                                            .<br>Erase Names List'<br>Erase Value List'
             CellV(Pnt) = " Next Pnt
     Case Is = MSMTdy 'Select when Memory Tidy requested
         Cnt = 0<br>
For Pnt = 1 To CellCnt (Property only Scan Previously Defined of the Unit of CollCnt (Property College of Coll<br>
College Unit CollCnt (Property College of College of College of College of College of College of Coll
                                                           'Only Scan Previously Defined cell list<br>'Only process when Cell Exists
             If Len(CellN(Prot)) <> 0 Then<br>Cnt = Cnt + 1
                  Cnt = Cnt + 1 \frac{1}{2} 'Point at next free Cell If Cnt <> Pnt Then \frac{1}{2} 'When Data is to be move
                                                            'When Data is to be moved<br>'Shuffel Cell Name down Table
 CellN(Cnt) = CellN(Pnt) 'Shuffel Cell Name down Table
 CellV(Cnt) = CellV(Pnt) 'Shuffel Cell Data down Table
                       CellN(Pnt) = "" <br>CellV(Pnt) = "" 'Release the Old Cell
                                                            'Release the Old Cell
                   End If
              End If
         Next Pnt<br>CellCnt = Cnt
                                                            'Indicate number of Cells now Defined
          CurCell = 0 'Select Acumulator as default Selected
Rem All this Case code may be removed at run time if Debug not needed<br>Case Is = OSMDebug
                                                            'Produce Debug Print
          Rem Display state of all Cell Entries
          Item = NewLine 'Start on a Fresh Line
          Item = Item + "Contents of Cell Manager Structure" + NewLine
          Item = Item + "Cell Count =" + Str$(CellCnt) + NewLine
         For Pnt = 0 To CellCntItem = Item + V2S\(Pnt) + Chr\(9) + "CellN() >" + CellN(Pnt) + "<" + Chr\(9)
             Item = Item + "CellV() >" + CellV(Pnt) + "<" + NewLine
          Next Pnt
          CellInfo = Item + NewLine
          Exit Function
Rem End Remove
```

```
Rem Initially check for an assignment request<br>ICell = SmartUC(CellInfo, Igs) variably the entry Command line
       ICell = SmartUC(CellInfo, Igs)<br>CPnt = InStr(ICell, ":=")
        CPnt = InStr(ICell, ":=") 'Look for assignment symbol
            If CPnt <> 0 Then 'Check for an Assignment Command
                                                   'Check for a Cell assignment request<br>'Extract Cell Name
                NCell = Mid(ICell, 1, CPnt - 1) 'Extract Cell Name
               VCell = Mid$(ICell, CPnt + 2)If MSM(MSMCre, NCell) = True Then If MSM(MSMLdS, VCell) = True Then
                                                   'Indicate Loading OK
                        Exit Function
                    End If
                End If
            End If
            CellInfo = "Err[?]"
            MSM = False 'Give a Fail reply
            Exit Function
        End If
        CPnt = InStr(ICell, "<-") 'Look for Move From Cell Request Trigger
        If CPnt = 1 Then 'Check for the Trigger
            NCell = Mid(ICell, 3) 'Extract Cell Name
           If MSM(MSMSel, NCell) = True Then \text{Select Cell} when OK NCellV(0) = CellV(CurCell) \text{CedI} 'Acum = Cell Contents
               CellV(0) = CellV(CurCell)<br>CellInfo = "OK"
                                                   'Indicate Loading OK
            Else
               CellInfo = "Err[?]"<br>MSM = False
                                                  'Give a Fail reply
                Exit Function
            End If
        End If
        CPnt = InStr(ICell, "->") 'Look for Move To Cell Request Trigger
                                                   'Check for the Trigger<br>'Extract Cell Name
           NCell = Mid(ICell, 3)<br>If MSM(MSSMSel, NCell) = True ThenIf Make Transfer Well when OK Make Transfer<br>'Cell = Acum Contents
 CellV(CurCell) = CellV(0) 'Cell = Acum Contents
 CellInfo = "OK" 'Indicate Loading OK
            Else
               CellInfo = "Err[?]"<br>MSM = False
                                                  'Give a Fail reply
                Exit Function
            End If
        End If
        If InStr(ICell, "ERASE,") = 1 Then 'Check for ERASE Command<br>NCell = Mid(ICell, 7) 'Extract Cell Name
            NCell = Mid(ICell, 7) 'Extract Cell Name
           If MSM(MSMSel, NCell) = True Then
                If MSM(MSMDel, NCell) = True Then
                                                   'Indicate Deletion OK
                    Exit Function
                End If
            End If
            CellInfo = NCell
           MSM = False ' Give a reply
        End If
        If InStr(ICell, "TIDY") = 1 Then 'Check for Tidy Command
            If MSM(MSMTdy, PCell) = True Then CellInfo = "OK"
        End If
        If InStr(ICell, "INIT") = 1 Then 'Check for Initialise Command
            If MSM(QSMInit, PCell) = True Then CellInfo = "OK"
         End If
    Case Else
        MSM = False 'Unknown Cell Manager Function
        CellInfo = "ErrCFun"
     End Select
End Function
```
Case Is = MSMCmd 'Command Checker Feature

Public Function Queue(Mode As Integer, Item As String) As Boolean Rem This routine will manage a Data Queue and Flag any errors Rem Features available Rem 1. Initialise the Queue structure Rem 2. Put data in the Queue Rem 3. Remove data from the Queue Rem 4. Identify how many items in the Queue Rem 5. View contents at Head of Queue Rem Modification Record Rem Initial Design 29/Apr/2019 RSP<br>Rem Added items 4. & 5. 27/Jly/2019 RSP Rem Added items 4. & 5.<br>
Rem Routine Now Public 27/Jly/2019 RSP Rem Routine Now Public<br>Rem TRA  $05/Jly/2019$  RSP Static Que(QueMax) As String  $\begin{array}{ccc} \text{State} & \text{Define} \\ \text{State QCnt} & \text{A}\text{S} \end{array}$  area<br>Static QCnt As Integer Static QCnt As Integer  $\begin{array}{ccc}\n\text{Static QCnt As Integer} \\
\text{Static OddPnt As Integer} \\
\end{array}$   $\begin{array}{ccc}\n\text{Distance} \\
\text{Distance} \\
\end{array}$ Static QAddPnt As Integer  $\overline{S}$  and  $\overline{S}$  are  $\overline{S}$  and  $\overline{S}$  are  $\overline{S}$  and  $\overline{S}$  are  $\overline{S}$  and  $\overline{S}$  are  $\overline{S}$  and  $\overline{S}$  are  $\overline{S}$  and  $\overline{S}$  are  $\overline{S}$  and  $\overline{S}$  are  $\overline{S}$  and 'Define the Queue Rem pointer Queue = True 'Assume Queue Operation Processed OK If QAddPnt > QueMax Then QAddPnt = 0 'Keep Add Pointer in Range If QRemPnt > QueMax Then QRemPnt = 0 'Keep Rem Pointer in Range Select Case Mode<br>Case Is = QueAdd Is = QueAdd 'Add a value onto the Queue<br>If QCnt <= QueMax Then 'Add a value onto the Queue 'Check if data can be added<br>'Store the Data Value  $Que(QAddPnt) = Item$ <br> $QAddPnt = QAddPnt + 1$  $QAddPnt = QAddPnt + 1$ <br> $QCnt = QCnt + 1$ <br> $QCnt = QCnt + 1$ <br>'One More item in the Queue 'One More item in the Queue Else Queue = False 'Queue Operation failed End If Case Is = QueRem  $\begin{array}{ccc}\n\text{Case Is} & = & \text{Queue} \\
\text{If } & \text{QCnt} & > & 0\n\end{array}$  Then 'Check if data can be Removed<br>'Extract the Data Value Item = Que(QRemPnt) QRemPnt = QRemPnt + 1 'Update Queue Remove pointer 'One Less item in the Queue Else<br>Oueue = False 'Queue Operation failed End If Case Is = QSCnt 'Identify number of items in the Queue Item = Str\$(QCnt) 'Number of items in Queue Case Is = QSPeek  $\qquad \qquad$  'Identify items at Head of the Queue Item = Que(QRemPnt) 'Extract the Data Value Case Is = QSMInit<br>For QAddPnt = 0 To QueMax Thitialise the Queue<br>Flush out any prior day c QAddPnt = 0 To QueMax 'Flush out any prior data in Queue<br>Oue(OAddPnt) = "" ''' 'Store a default Empty Data Value 'Store a default Empty Data Value Next QAddPnt<br>QCnt = 0 QCnt = 0 'Indicate no items in Queue QAddPnt = 0 'Set up Queue Add pointer QRemPnt = 0 'Set up Queue Remove pointer Rem All this Case code can be removed in run time build if Debug not needed<br>Case Is =  $QSM$ Debug 'Produce Debug Printout Dim Pnt Rem Display state of all Queue Controls and Entries 'Start on a Fresh Line Item = Item + "Contents of Queue Structure" + NewLine Item = Item + "QCnt =" + Str\$(QCnt) + NewLine Item = Item + "QAddPnt =" + Str\$(QAddPnt) + NewLine Item = Item + "QRemPnt =" + Str\$(QRemPnt) + NewLine + NewLine For Pnt = 0 To QueMax Item = Item +  $V2S$(Pnt) + Chr$(9) + " >" + Que(Pnt) + " <" + NewLine$  Next Pnt Rem End Remove Case Else Queue = False 'Unknown Queue Mode End Select End Function

```
Public Function Stack(Mode As Integer, Item As String) As Boolean
Rem This routine will manage a Data Stack and Flag any errors
Rem Features available
Rem 1. Initialise the Stack structure
Rem 2. Put data on the Stack
Rem 3. Remove data from the Stack
Rem 4. Identify how many items in the Stack
Rem 5. View contents at Top of Stack
Rem Initial Design<br>Rem Added items 4. & 5.<br>27/Jlv/2019 RSP
Rem Added items 4. & 5.<br>Rem Mod to ensure stack can be fully filled 02/\text{Aug}/2019 RSP
Rem Mod to ensure stack can be fully filled
Rem Routine Now Public 14/Aug/2019 RSP
Static Stk(StkMax) As String<br>
Static StkPnt As Integer<br>
'Define the Stack pointer<br>
'Define the Stack pointer
Static StkPnt As Integer \overline{C} onst StkLmt = StkMax + 1 (Define the Stack pointer
                                                    'Define Max Items that can be held in stack
    Stack = True \sim 'Assume Stack Operation Processed OK
    Select Case Mode<br>Case Is = StkPush
                                                    'Push a value onto the Stack
        If StkPnt >= 0 And StkPnt <= StkMax Then
           Stk(StkPnt) = Item StkPnt = StkPnt + 1 'Store the Data Value
                                                    'Update Stack/Heap pointer
        Else<br>StkPnt = StkLmt
           StkPnt = StkLmt<br>Stack = False The Stack operation failed
                                                    'Stack Operation failed
        End If
    Case Is = StkPop 'Pop a value from the Stack
         If StkPnt > 0 And StkPnt <= StkLmt Then
                                                    'Update Stack/Heap pointer
            Item = Stk(StkPnt) 'Extract the Data Value
         Else
           StkPnt = 0<br>Stack = False<br>Stack = False<br>Stack operation failed
                                                    'Stack Operation failed
         End If
    Case Is = QSCnt \qquad 'Identify number of items in the Stack
        Item = Str$(StkPnt) 'Number of items in Stack
    Case Is = QSPeek \qquad \qquad 'Identify items at Top of the Stack
        If StkPnt > 0 Then
            Item = Stk(StkPnt - 1) 'Extract the Data Value
         Else
           Ttem = " End If
    Case Is = QSMInit <br>For StkPnt = 0 To StkMax (Flush out any prior of
           StkPnt = 0 To StkMax \begin{array}{ccc} \text{StkPnt} = & 0 \text{ To StMax} \\ \text{Stk(StkPnt)} = & " \text{''} \\ \text{StkStkPnt} = & \text{``Store a default Empty Data Value} \end{array}'Store a default Empty Data Value
       Next StkPnt<br>StkPnt = 0'Set up Stack/Heap pointer
Rem All this Case code can be removed in run time build if Debug not needed
     Case Is = QSMDebug 'Produce Debug Printout
     Dim Pnt
         Rem Display state of all Stack Controls and Entries
         Item = Item + NewLine 'Start on a Fresh Line
         Item = Item + "Contents of Stack Structure" + NewLine
         Item = Item + "StkPnt =" + Str$(StkPnt) + NewLine + NewLine
        For Pnt = 0 To StkMax
           Item = Item + V2S\(Pnt) + Chr\(9) + " >" + Stk(Pnt) + "<" + NewLine
        Next Pnt
 Rem End of Remove
    Case Else<br>Stack = False
                                                   'Unknown Stack Mode
     End Select
End Function
```

```
Rem<br>Rem
       Source code of routines located in other Modules.
Rem
Rem Note<br>Rem When
Rem When these routines are located in external modules<br>Rem they needs'Private' to be changed to 'Public'
        they needs'Private' to be changed to 'Public'
Rem
Rem ======================================================
'Private Function NewLine$()
'Rem This routine will reply with a string Containing CR + LF
    NewLine$ = Chr$(13) + Chr$(10) 'Reply with Line Termination string
'End Function
''Private Function V2S$(Value)
'Rem This routine will Convert Value to String (no prefix Space)
'Dim A$
    If Value < 0 Then<br>A$ = Str$(Value)
' A$ = Str$(Value) 'Hold number converted to string
    ' Else
A$ = Mid$(Str$(Value), 2) Thold number converted to string
    ' End If
     If Mid(A$, 1, 1) = "." Then 'Zero Prefix when Fraction only
       AS = "0" + ASEnd If<br>V2S$ = A$
                                              'Reply with number converted to string
'End Function
'Private Function SmartUC(Mess As String, Igs As String) As String
'Rem This routine will tidy a message by converting all LC characters to UC
'Rem as well as removing any of the Ignore Characters and String Markers.
'Rem Additionaly this routine will skip areas marked as a string when
'Rem using text enclosed in Single or Double quotes enclosed pairs.<br>'Rem using text enclosed in Single or Double quotes enclosed pairs.<br>'Rem Example of marked Strings   'Hello World' or "Hello World"
                                 'Hello World' or "Hello World"
'Rem so if
'Rem Igs = Tab character and a Space
'Rem and Mess = > 'String 1 ' and Tab Char " String " <
'Rem This function replys >String 1 AND String 2<
'Rem Initial Design 16/Mar/2001 RSP
'Rem Modified for use in VB6 applications 05/Aug/2019 RSP
'Const LCa = 97 'Hold code of LC "a"
'Const LCz = 122 'Hold code of LC "z"
                                                           'Create offset convert constant
'Dim Pnt As Integer 'General Purpose Pointer
                                                           'General Purpose Number
'Dim SMark As String 'String Start Marker
'Dim Char As String<br>'Dim OStr As String
'Dim OStr As String 'The output Work character store<br>'Dim WStr As String 'The output Work character store
                                                           'A Work character store
' WStr = Mess 'Hold copy of entry string
    OStr = ""<br>
SMark = "" '' '' '' '' '' '' '' '' '' 'Initialise Output String<br>
'' Initialise String Marker
     SMark = ""<br>For Pnt = 1 To Len(Mess$) \qquad 'Initialise String Marker
                                                           ' Process the whole entry message<br>'Extract a Character
        Char = Mid$(WStr, Pnt, 1)<br>Num = Asc(Char)
                                                           'Hold Ascii value of extracted Character
'If Len(SMark) = 0 Then<br>If Char = "'" Or Num = 34 Then 'Whilst not in a string<br>Check if this is a string
                 Char = "'" Or Num = 34 Then 'Check if this is a string starter<br>SMark = Char 'Remember Start Code
                 SMark = Char ' Remember Start Code Char = '' ' Remove the Trigger
                                                           ' Remove the Trigger
             End If<br>If Len(Iqs) <> 0 Then
                                                           ' Check for an Ignore character<br>'When Ignore Character foung
                If InStr(Igs, Char) \Leftrightarrow 0 Then
                     Char = "" \blacksquare' End If
             ' End If
             If Len(Char) <> 0 Then
                 ' If Num >= LCa And Num <= LCz Then 'Check for LC Character
                     ' Num = Num - LCUC 'Convert Case of Character
                                                           ' Hold Converted Character
                 ' End If
         End If<br>Else
                                                           'Processing a String
             ' If Char = SMark Then 'Check if this is the string Terminator
                 SMark = "" \blacksquare 'Indicate out of a string
```
' Char = "" '' 'Flush the delimiter ' End If ' End If<br>' Costr -' OStr = OStr + Char ' Build up Output string ' Next Pnt ' SmartUC = OStr 'Reply with converted string 'End Function